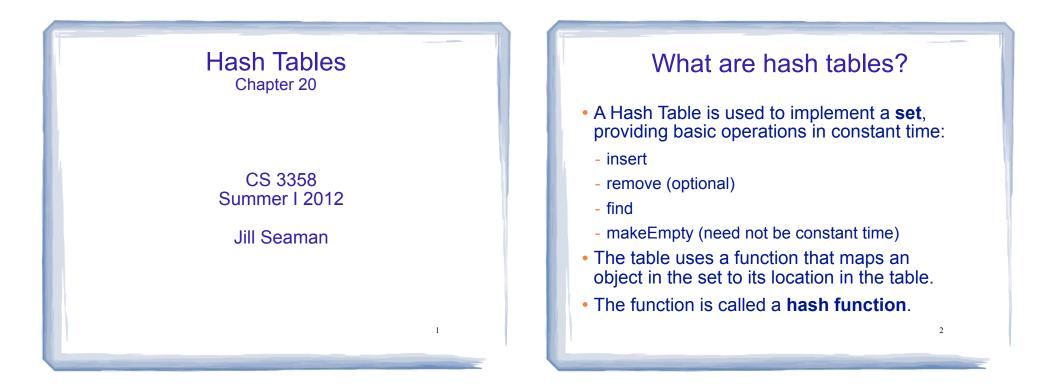

# Using a hash function

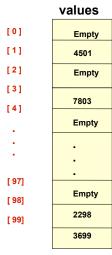

HandyParts company makes no more than 100 different parts. But the parts all have four digit numbers.

This hash function can be used to store and retrieve parts in an array.

41

Hash(partNum) = partNum % 100

## **Placing elements in the array**

|       | values |  |
|-------|--------|--|
| [0]   | Empty  |  |
| [1]   | 4501   |  |
| [2]   | Empty  |  |
| [3]   |        |  |
| [4]   | 7803   |  |
|       | Empty  |  |
|       |        |  |
|       | •      |  |
|       | •      |  |
| [ 97] | •      |  |
| [ 98] | Empty  |  |
| [ 99] | 2298   |  |
|       | 3699   |  |
|       |        |  |

Use the hash function

Hash(partNum) = partNum % 100

to place the element with part number 5502 in the array.

# **Placing elements in the array**

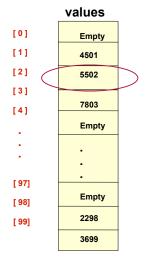

| Next place part number<br>6702 in the array. |  |
|----------------------------------------------|--|
| Hash(partNum) = partNum % 100                |  |
| 6702 % 100 = 2                               |  |
| But values[2] is already occupied.           |  |
| COLLISION OCCURS                             |  |

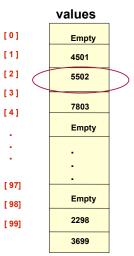

# How to resolve the collision?

One way is by linear probing. This uses the following function

#### (HashValue + 1) % 100

repeatedly until an empty location is found for part number 6702.

**Resolving the collision** 

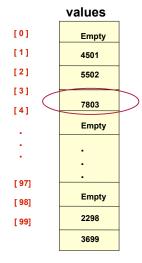

Still looking for a place for 6702 using the function

(HashValue + 1) % 100

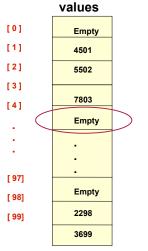

**Collision resolved** 

Part 6702 can be placed at the location with index 4.

43

44

# **Collision resolved**

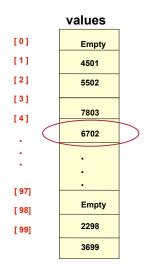

Part 6702 is placed at the location with index 4.

Where would the part with number 4598 be placed using linear probing?

47

11

## Hashing concepts

- Hash Table: where objects are stored by according to their key (usually an array)
  - **key**: attribute of an object used for searching/ sorting
  - number of <u>valid</u> keys usually greater than number of slots in the table
  - number of keys in use usually much smaller than table size.
- Hash function: maps keys to a Table index
- Collision: when two separate keys hash to the same location

### Hashing concepts

- Collision resolution: method for finding an open spot in the table for a key that has collided with another key already in the table.
- Load Factor: the fraction of the hash table that is full
  - may be given as a percentage: 50%
  - may be given as a fraction in the range from 0 to 1, as in: .5

### Hash Function

- Goals:
  - computation should be fast
  - should minimize collisions (good distribution)
- Some issues:
  - should depend on ALL of the key (not just the last 2 digits or first 3 characters, which may not themselves be well distributed)

#### Hash Function

- Final step of hash function is usually:
  - temp % size
  - temp is some intermediate result
  - size is the hash table size
  - ensures the value is a valid location in the table
- Picking a value for size:
  - Bad choices:
    - a power of 2: then the result is only the lowest order bits of temp (not based on whole key)
    - a power of 10: result is only lowest order digits of decimal number
  - Good choices: prime numbers

13

15

#### Hash Function: string keys

- If the key is not a number, hash function must transform it to a number, to mod by the size
- Method 1: Add up ascii values

int hash (string key, int tableSize) {
int hashVal = 0;
for (int i=0; i<key.length(); i++)
hashVal = hashVal + key[i];
return hashVal % tableSize;</pre>

- different permutations of same chars have same hash value
- if tableSize is large, and key length is not long, may not distribute well;

if tableSize is 10007 and keys are 8 characters long: since ascii values are <=127, hash produces values between 0 and 127\*8 = 1016 all falling in first 1/10th of the table

#### Hash Function: string keys

#### Method 2: Multiply each char by a power of 128

hash =  $k[0]^{128^3} + k[1]^{128^2} + k[2]^{128^1} + k[3]^{128^0}$ 

This equivalent to (which avoids large intermediate results):

hash = (((k[0]\*128 + k[1])\*128 + k[2])\*128 + k[3])\*128

```
int hash (string key, int tableSize) {
int hashVal = 0;
for (int i=0; i<key.length(); i++)
hashVal = (hashVal * 128 + key[i]) % tableSize;
return hashVal;</pre>
```

- now we get really big numbers (overflow)
- taking mod of intermediate results to reduce overflow
- but mod is expensive

#### Hash Function: string keys

- could just allow overflow, take mod at the end
- but repeated multiplying by 128 tends to shift early chars out to the left

#### • Method 3: Multiply each char by a power of 37

 $\mathsf{hash} = (((k[0]*37 + k[1])*37 + k[2])*37 + k[3])*37$ 

int hash (string key, int tableSize) {
int hashVal = 0;
for (int i=0; i<key.length(); i++)
hashVal = hashVal \* 37 + key[i];
return hashVal % tableSize;</pre>

### Collision Resolution: 1. Linear Probing

- Insert: When there is a collision on, search sequentially for the next available slot
- Find: if the key is not at the hashed location, keep searching sequentially for it.
  - if it reaches an empty slot, the key is not found
- Problem: if the the table is somewhat full, it may take a long time to find the open slot.
  - May not be O(1) any more
- Problem: Removing an element in the middle of a chain

#### Linear Probing: Example

#### • Insert: 89, 18, 49, 58, 69, hash(k) = k mod 10

Probing function (attempt i):  $h_i(K) = (hash(K) + i) \%$  tablesize

|   | Empty Table    | After 89 | After 18 | After 49                                   | After 58 | After 69 | 49 is in 0 becaus                      |
|---|----------------|----------|----------|--------------------------------------------|----------|----------|----------------------------------------|
| 0 | 1.0            |          |          | 49                                         | 49       | 49       | 9 was full                             |
| 1 |                |          |          |                                            | 58       | 58       |                                        |
| 2 |                |          |          |                                            |          | 69       | 58 is in 1 becaus<br>8, 9, 0 were full |
| 3 |                |          |          |                                            |          | -0.9     | 0, 0, 0 1010 101                       |
| 4 |                |          |          |                                            |          |          | 69 is in 1 becaus                      |
| 5 |                |          |          |                                            |          | 6.0      | 9, 0 were full                         |
| 6 |                |          |          |                                            |          | 0.8      |                                        |
| 7 |                |          |          | Cartalana and an and a star and a star and |          |          |                                        |
| 8 |                |          | 18       | 18                                         | 18       | 0.0 18   |                                        |
| 9 | CEGOLOGI CELOC | 89       | 89       | 89                                         | 89       | 89       | 18                                     |

## **Linear Probing: delete problem**

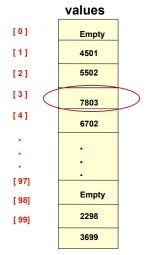

Part 6702 was placed at the location with index 4, after colliding with 5502

Now remove 7803.

Now find 6702 (hash(6702)=2): not at values[2] values[3] is empty, so not found

#### Linear Probing: Lazy deletion

- Don't remove the deleted object, just mark as deleted
- During find, marked deletions don't stop the searching
- During insert, the spot may be reused
- If there are a lot of deletions, searching may still take a long time in a "sparse" table

#### Linear Probing: Primary Clustering

- Cluster: a large, sequential block of occupied slots in the table
- Any key that hashes into the cluster requires excessive attempts to resolve the collision
- If it's during an insert operation, the cluster gets bigger.
- If two clusters are separated by one slot, a single insertion will drastically degrade the future performance
- Primary clustering is a problem at high load factors (90%), not at 50% or less.

# Collision Resolution: 2. Quadratic Probing

- An attempt to eliminate primary clustering
- If the hash function returns H, and H is occupied, try H+1, then H+4, then H+9, ...
  - for each attempt i, try H+i<sup>2</sup> next.

Probing function (attempt i):  $h_i(K) = (hash(K) + i^2) \%$  tablesize

- Is it guaranteed to find an empty slot if there is one (like linear probing)?
  - Yes IF: the table size is prime and the load is <= 50%

22

## Quadratic Probing: Example

#### • Insert: 89, 18, 49, 58, 69, hash(k) = k mod 10

Probing function (attempt i):  $h_i(K) = (hash(K) + i^2)$  % tablesize

| 49 is in 0 becau<br>9 was full                                         | After 69            | After 58                       | After 49                     | After 18             | After 89                         | Empty Table                                      | ioni<br>Lani |
|------------------------------------------------------------------------|---------------------|--------------------------------|------------------------------|----------------------|----------------------------------|--------------------------------------------------|--------------|
|                                                                        | 49                  | 49                             | 49                           | see be philate.      | If the pable                     | ing tog a print                                  | 0            |
| 58 is in 2 becaus                                                      | numbe               | s of alternati                 | ve locations (               | an be severel        | y reduced.(A)                    | a propraso providente<br>Secondaria di statu and | 1            |
| 8, 8+1=9 were full,<br>(8+4)%10=2 wasn't                               | 58                  | 58                             | Sec. Includies               | in the second second | fars communication               | McCharinestari                                   | 2            |
|                                                                        | 69                  | indarte osicui<br>i micht have | na camiococ<br>Icaused à col | recconneu an         | m open actor.<br>Isstitt. For in | ssing tasin while,<br>stance, if we rem          | 3            |
| 69 is in 3 because<br>9, (9+1)%10=0<br>were full,<br>(9+4)%10=3 wasn't | 9 <sup>7</sup> dada | in-instylicity                 | fillerese side               | insde shit g         | in). Nicki shota                 | Those which all                                  | 4            |
|                                                                        | ingmi .             | anne ar gear<br>L              | and a second second          | vê a ôr              | akst vielt Acti                  | static a                                         | 5            |
|                                                                        |                     | ar class inter                 | nce required                 | to implement         | Not provident                    | ai ymdend gnieer<br>dat daud hann                | 6            |
|                                                                        | . gells             | he posted ch                   | ss HashEptry                 | stores, the sta      | guna an leas                     | in the foto memi                                 | 7            |
| Note: smaller clus                                                     | 18                  | 18                             | 18                           | 18                   | 197 Stillert                     |                                                  | 8            |
| 23                                                                     | 89                  | 89                             | 89                           | 89                   | 89                               | enen Ent                                         | 9            |

#### Quadratic probing: expansion of table

- Since the table should be less than 50% full:
- Can the table be expanded if the load factor gets more than 50%?
- Yes.
  - Find the next prime number greater than 2\*tableSize, resize to that.
  - Don't just copy all the elements (new tablesize => new hash function)
  - Scan old table for non-empties, and use insert function to add them to new table.
- This is called **rehashing**.

#### Quadratic Probing: Secondary Clustering

- quadratic probing helps reduce primary clustering (more holes, less interference)
  - leaves more empty slots
  - less likely for collisions with one location to overlap with other insertions
- However, it is still prone to secondary clustering:
  - keys that hash to the same location probe the same sequence of cells.
  - many keys hashing to same location can still generate long chains to search

25

## **Double Hashing**

- To avoid secondary clustering, the probe sequence needs to be a function of the original key, not the result of hashing that key.
- Solution: use two hash functions
  - hash(k) still maps to a location
  - for collision resolution: use another hash function, hash<sub>2</sub>(k):

Probing function (attempt i):  $h_i(K) = (hash(K) + i*hash_2(K))$  % tablesize

- hash<sub>2</sub>(K) must have special properties:
  - never evaluate to 0
  - capable of probing all slots

# Collision Resolution: 3. Separate chaining

- · Use an array of linked lists for the hash table
- Each linked list contains all objects that hashed to that location

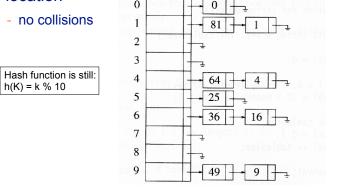

# Separate Chaining

- To insert a an object:
  - compute hash(k)
  - insert at front of list at that location (if empty, make first node)
- To find an object:
  - compute hash(k)
  - search the linked list there for the key of the object
- To delete an object:
  - compute hash(k)
  - search the linked list there for the key of the object
  - if found, remove it

26

# Separate Chaining

- The load can be 1 or more
  - more than 1 node at each location, still O(1) inserts and finds

29

- smaller loads do not improve performance
- moderately larger loads do not hurt performance
- Disadvantages
  - Memory allocation could be expensive
  - too many nodes at one position can slow operations (equivalent to secondary clusters)
- Advantages:
  - deletion is easy
  - don't have to resize/rehash